# МИНИСТЕРСТВО НАУКИ И ВЫСШЕГО ОБРАЗОВАНИЯ РОССИЙСКОЙ ФЕДЕРАЦИИ

# ФЕДЕРАЛЬНОЕ ГОСУДАРСТВЕННОЕ БЮДЖЕТНОЕ ОБРАЗОВАТЕЛЬНОЕ УЧРЕЖДЕНИЕ ВЫСШЕГО ОБРАЗОВАНИЯ «РЯЗАНСКИЙ ГОСУДАРСТВЕННЫЙ РАДИОТЕХНИЧЕСКИЙ УНИВЕРСИТЕТ ИМЕНИ В.Ф. УТКИНА»

Кафедра «Систем автоматизированного проектирования вычислительных средств» «СОГЛАСОВАНО» **УТВЕРЖДАЮ»** Іекан факультета ФЭ ThoopekTop РОПиМД / Верещагин Н.М. / Корячко А.В. / 2020 г  $2020r$ 

Заведующий кафедрой САПР ВС

 $08$ 

/ Корячко В.П. /

 $2020r$ 

Herr

РАБОЧАЯ ПРОГРАММА ДИСЦИПЛИНЫ

«Информационные технологии проектирования ЭС» **E1.B.01** шифр название дисциплины

11.03.03 «Конструирование и технология электронных средств»

Шифр и название направления подготовки

Направленность (профиль) подготовки Конструирование и технология электронно-вычислительных средств

> Уровень подготовки бакалавриат

Квалификация выпускника - бакалавр Бакалавр / специалист

> Форма обучения - очная очная / заочная / очно-заочная

> > Рязань 2020 г.

### ЛИСТ СОГЛАСОВАНИЙ

Рабочая программа составлена  $\mathbf{c}$ учетом требований федерального государственного образовательного стандарта высшего образования - бакалавриат по направлению подготовки 11.03.03 Конструирование и технология электронных средств, утвержденного приказом Министерства образования и науки Российской Федерации от 19 сентября 2017 г. № 929.

Разработчики Профессор кафедры САПР ВС Скворцов С.В.

Скворцов С.В. (подпись)

Программа рассмотрена и одобрена на заседании кафедры САПР ВС

« $\frac{3}{\sqrt{2}}$ »  $\frac{\mathscr{O} \mathscr{E}}{\mathscr{E}}$  20<sup>2</sup> $\mathscr{O}$ г., протокол № 1

Заведующий кафедрой «Системы автоматизированного проектирования вычислительных средств» Корячко В.П.  $\mathscr A$ run Корячко В.П.

### **1. ЦЕЛЬ И ЗАДАЧИ ОСВОЕНИЯ ДИСЦИПЛИНЫ**

**Цель освоения дисциплины** - изучение общих принципов построения математических моделей схем и конструкций электронных средств (ЭС), используемых в стандартных пакетах автоматизированного проектирования и компьютерного моделирования, основ конструкторско-технологического проектирования электронных средств, а также освоение современных программных средств автоматизированного проектирования электронных средств, схем и устройств.

### **Задачи:**

- получение теоретических и практических знаний о математических моделях объектов конструкторского и технологического проектирования, используемых в стандартных пакетах автоматизированного проектирования и моделирования электронных средств;

- приобретение практических навыков выполнения расчетов и проектирования электронных средств, схем и устройств в соответствии с техническим заданием с использованием САПР KiCAD;

приобретение теоретических знаний и практических навыков в области автоматизации проектирования электронных средств, схем и устройств на базе ПЛИС на языке VHDL.

### **2. МЕСТО ДИСЦИПЛИНЫ В СТРУКТУРЕ ОБРАЗОВАТЕЛЬНОЙ ПРОГРАММЫ**

Дисциплина Б1.В.01.09 «Информационные технологии проектирования ЭС» относится к дисциплинам части, формируемой участниками образовательных отношений, Блока 1 «Дисциплины (модули)» основной профессиональной образовательной программы (далее – образовательная программа) бакалавриата «Конструирование и технология электронновычислительных средств» по направлению подготовки 11.03.03 Конструирование и технология электронных средств.

*Пререквизиты дисциплины*. Для освоения дисциплины обучающийся должен иметь компетенции, полученные в результате освоения дисциплин «Информатика», «Алгоритмические языки и программирование», «Схемо- и системотехника ЭС» и «Цифровая схемотехника». Для освоения дисциплины обучающийся должен:

знать:

- − базовые технологии разработки алгоритмов и программ;
- − основные синтаксические конструкции языков программирования высокого уровня;
- − элементную базу и типовые конструкции ЭС;
- − принципы построения ЭС различного назначения;
- уметь:

− осуществлять сбор и анализ исходных данных из различных источников с использованием современных информационных технологий;

- − разрабатывать программы для моделирования объектов и процессов;
- − формулировать задачи для автоматизированного проектирования ЭС;

− использовать средства вычислительной техники для моделирования и расчетов конструкций ЭС в соответствии с техническим заданием;

владеть:

− стандартными средствами программирования для моделирования объектов и процессов.

− приемами ввода-вывода информации в стандартные пакеты автоматизированных систем;

− навыками алгоритмизации и программной реализации типовых задач программирования;

− навыками инсталлировать программное и аппаратное обеспечение для информационных и автоматизированных систем.

*Взаимосвязь с другими дисциплинами.* Курс «Информационные технологии проектирования ЭС» содержательно и методологически взаимосвязан с другими курсами, такими как: «САПР схем и конструкций ЭС».

Программа курса ориентирована на возможность расширения и углубления знаний, умений и навыков бакалавра для успешной профессиональной деятельности.

*Постреквизиты дисциплины.* Компетенции, полученные в результате освоения дисциплины необходимы обучающемуся при изучении следующих дисциплин: «Преддипломная практика», «Выпускная квалификационная работа».

### **3. КОМПЕТЕНЦИИ ОБУЧАЮЩЕГОСЯ, ФОРМИРУЕМЫЕ В РЕЗУЛЬТАТЕ ОСВОЕНИЯ ДИСЦИПЛИНЫ**

Процесс изучения дисциплины направлен на формирование следующих компетенций в соответствии с ФГОС ВО по данному направлению подготовки, а также компетенций, установленных университетом.

# **Самостоятельно устанавливаемые профессиональные компетенции выпускников и индикаторы их достижения**

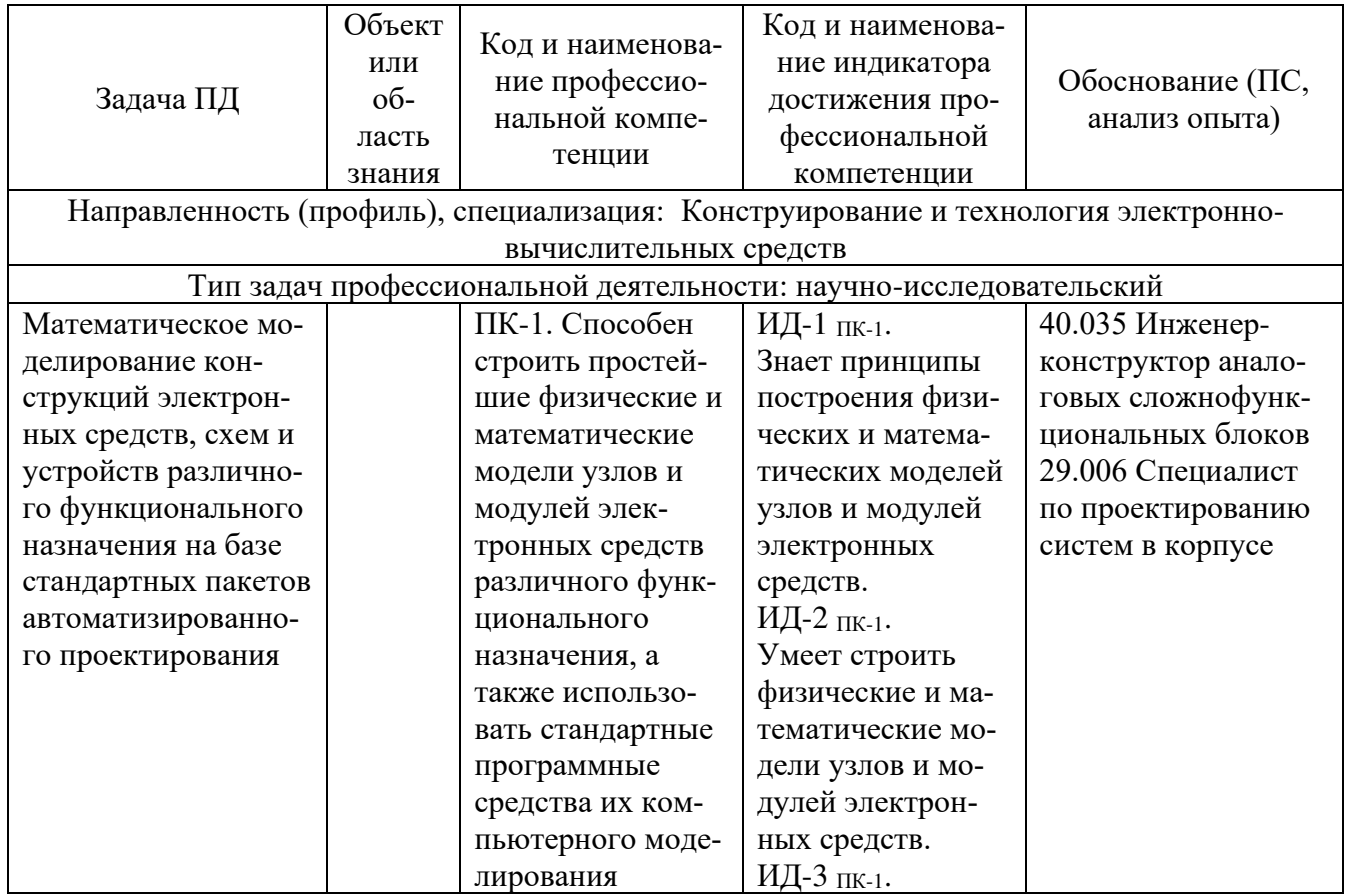

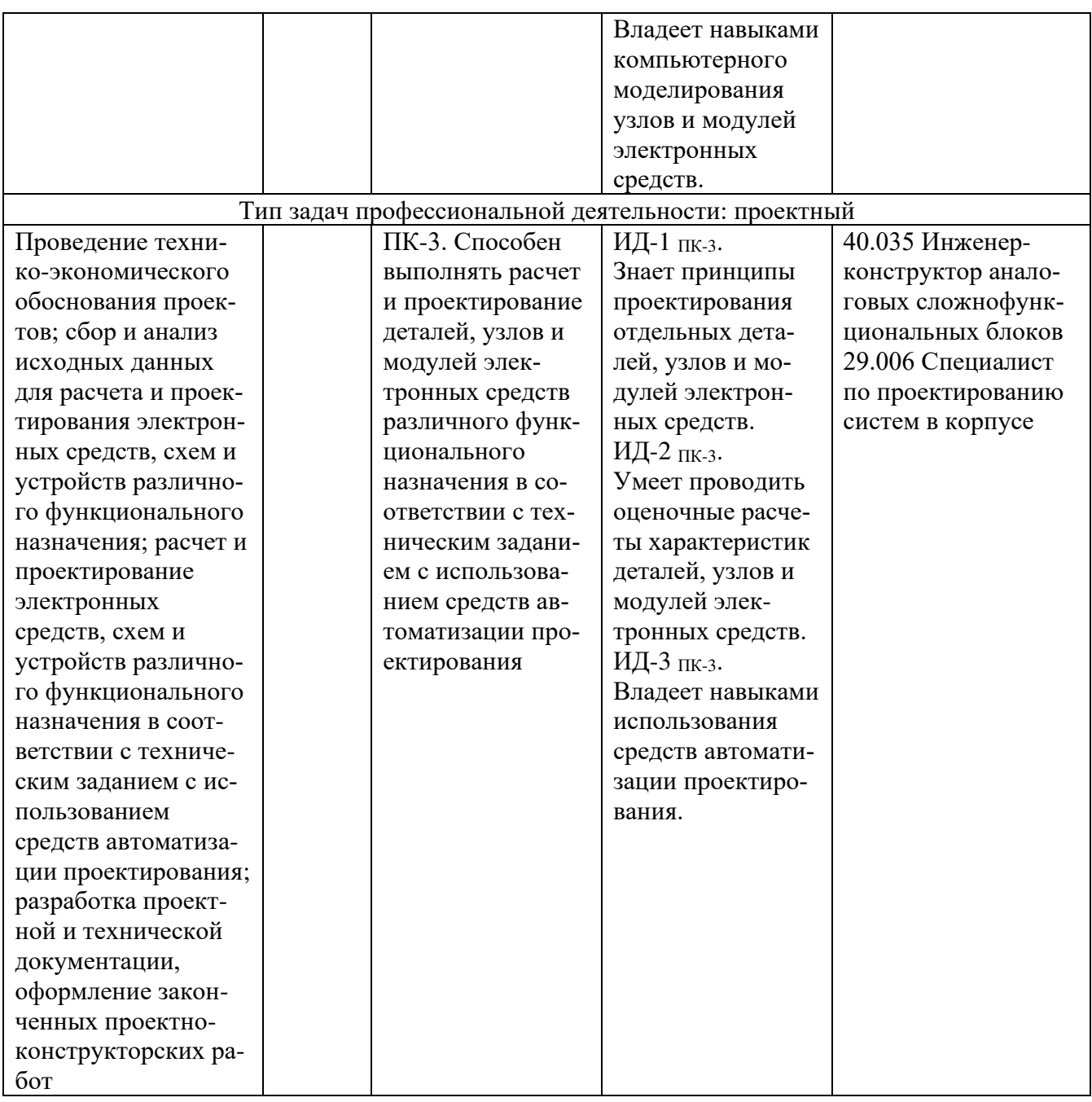

# 4. СТРУКТУРА И СОДЕРЖАНИЕ ДИСЦИПЛИНЫ

4.1 Объем дисциплины по семестрам (курсам) и видам занятий в зачетных единицах с указанием количества академических часов, выделенных на контактную работу обучающихся с преподавателем (по видам занятий) и на самостоятельную работу обучающихся

Общая трудоемкость дисциплины составляет 7 зачетных единиц (ЗЕ), 252 часа.

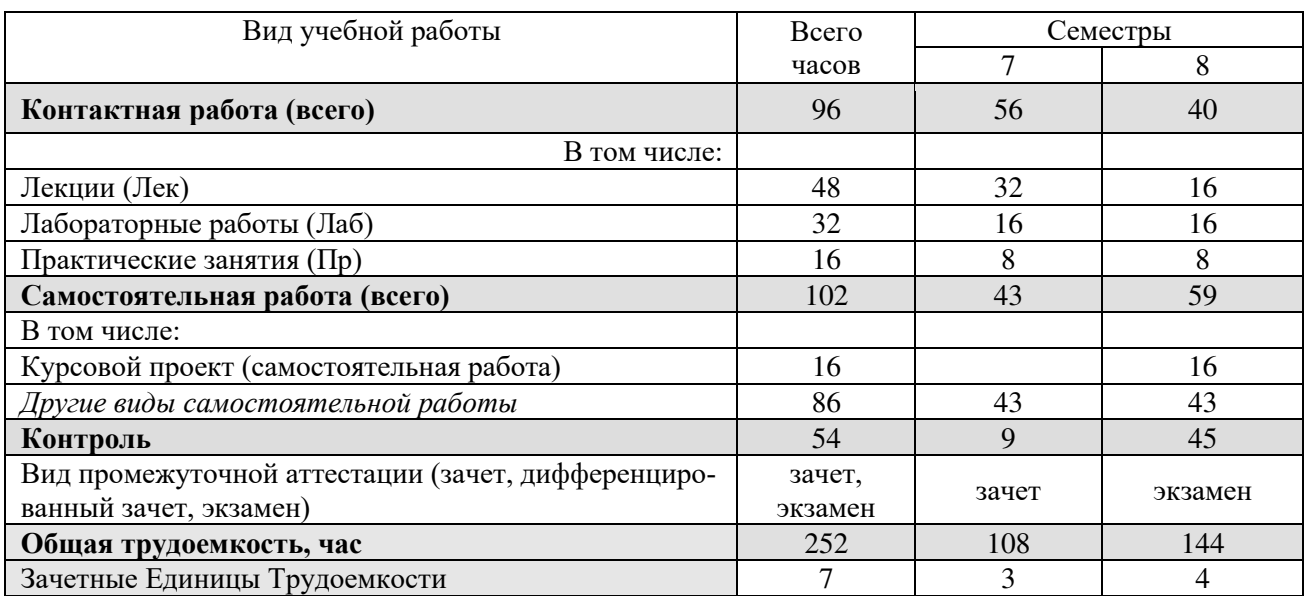

### **4.2 Разделы дисциплины и трудоемкость по видам учебных занятий (в академических часах)**

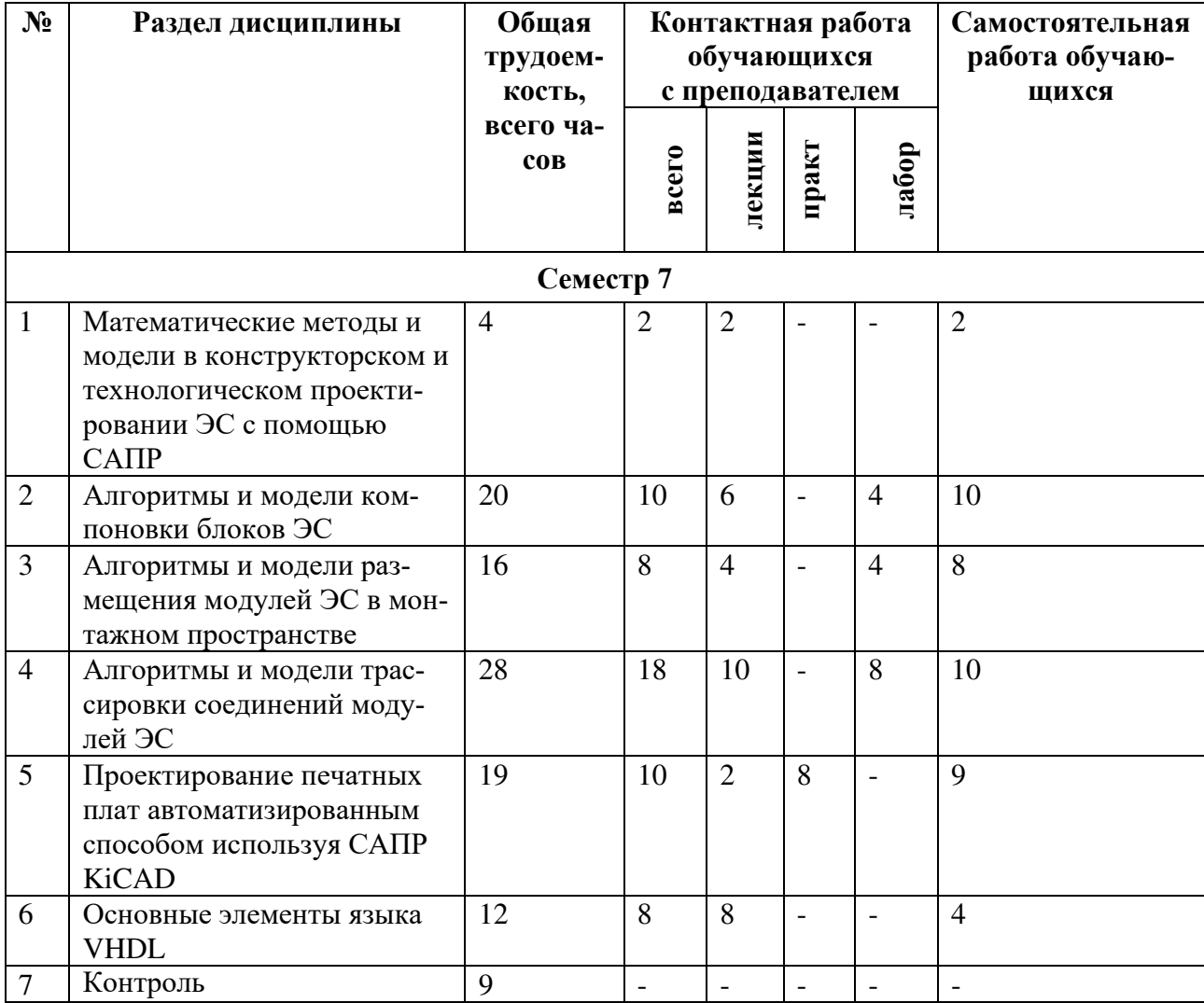

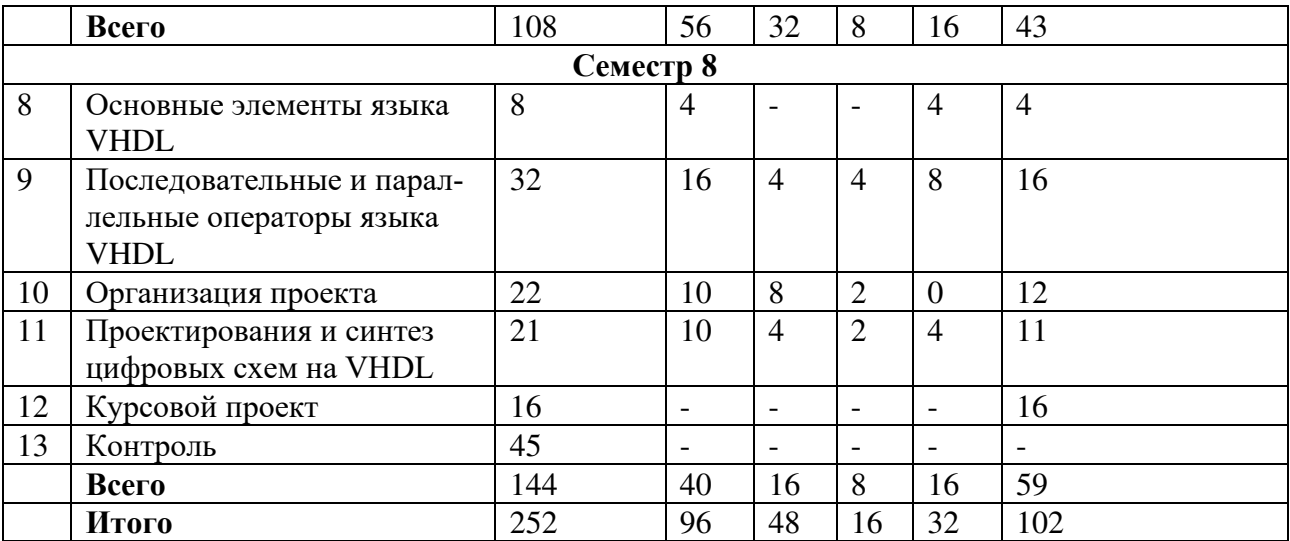

# **4.3 Содержание дисциплины**

# 4.3.1 Лекционные занятия

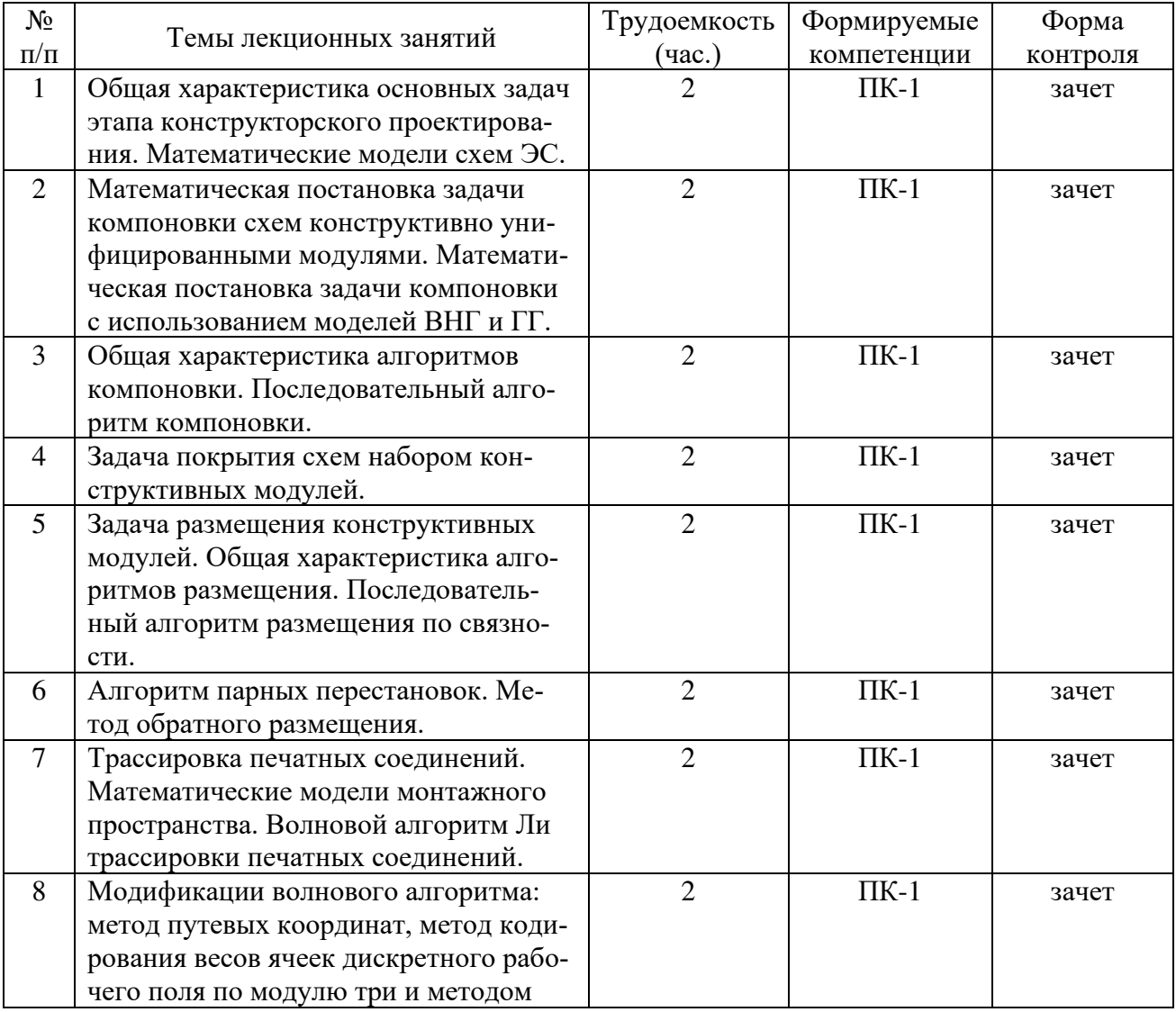

7

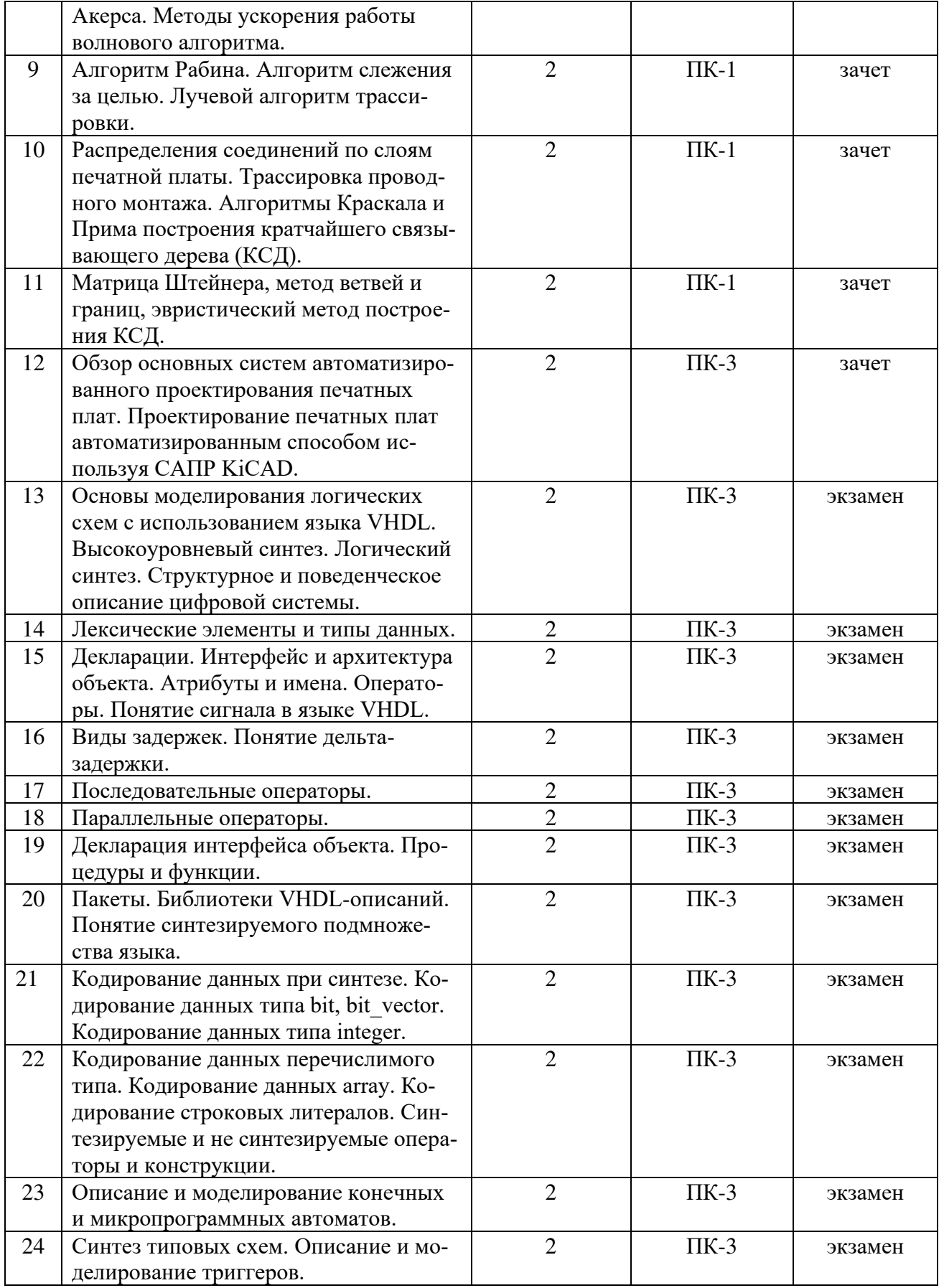

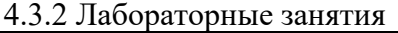

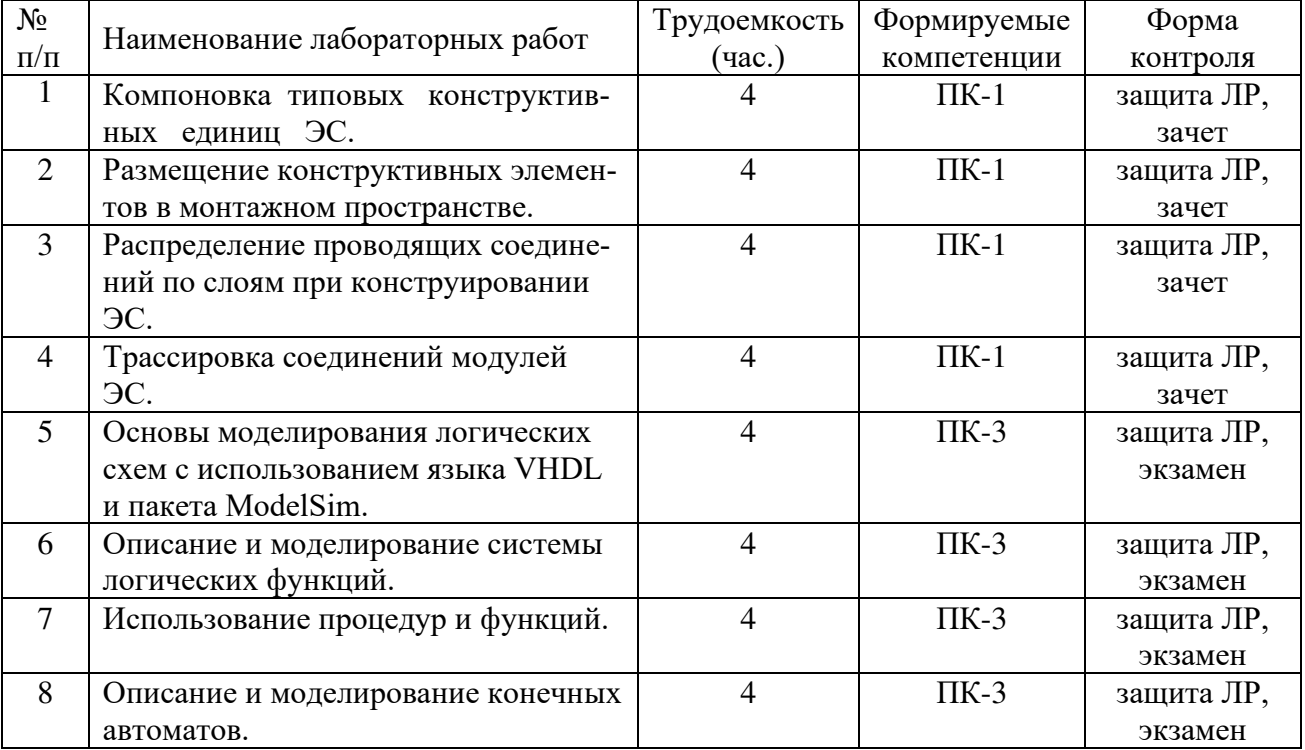

# 4.3.3 Практические занятия

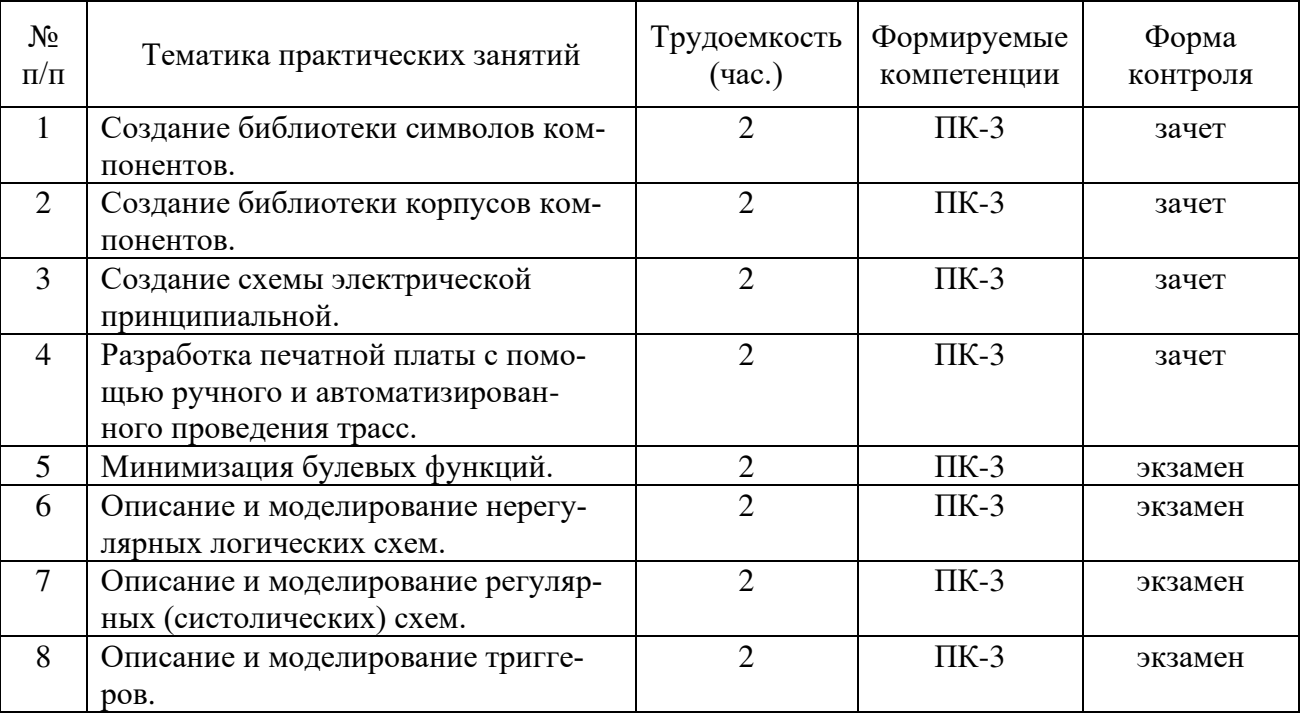

# 4.3.4 Самостоятельная работа

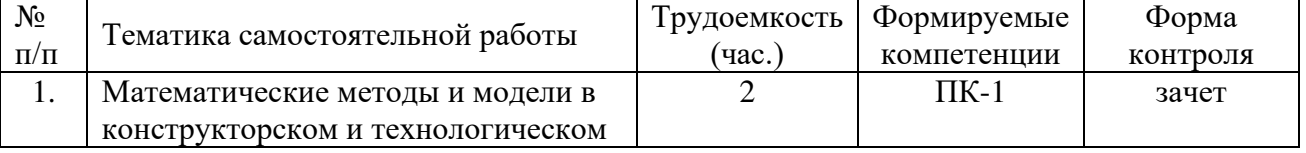

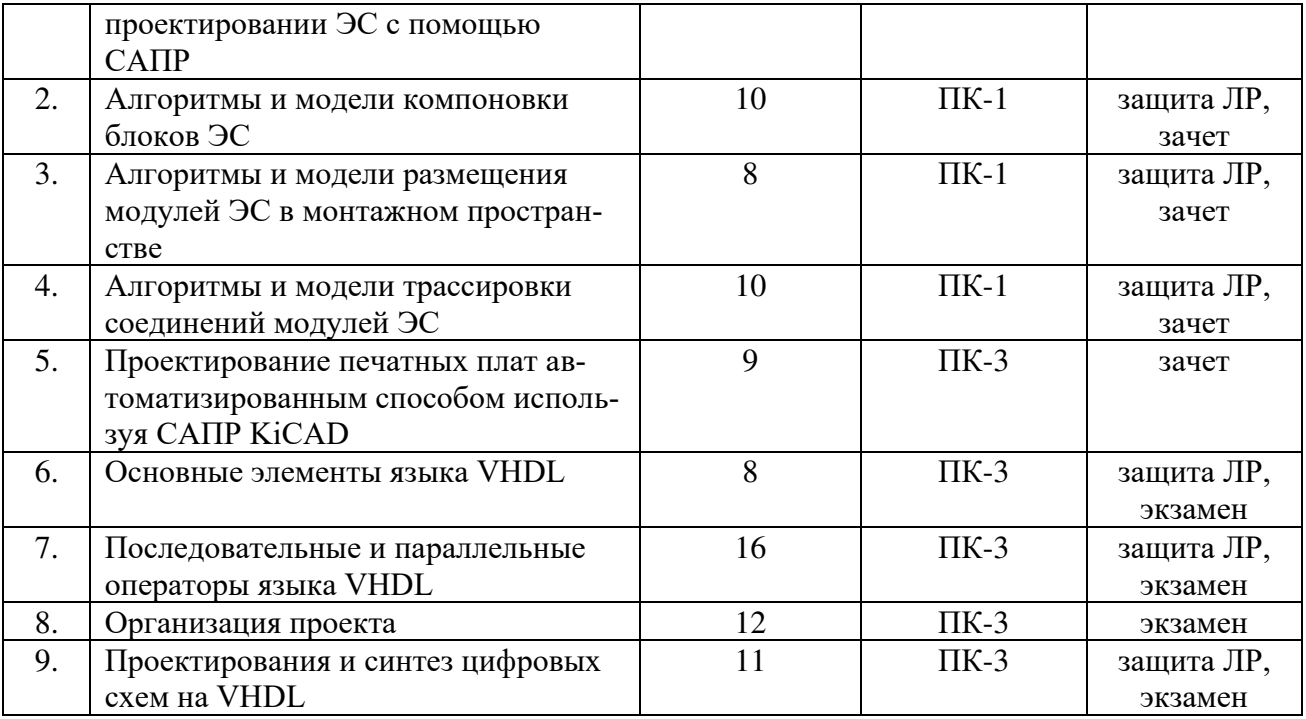

# 4.3.5 Темы курсовых проектов

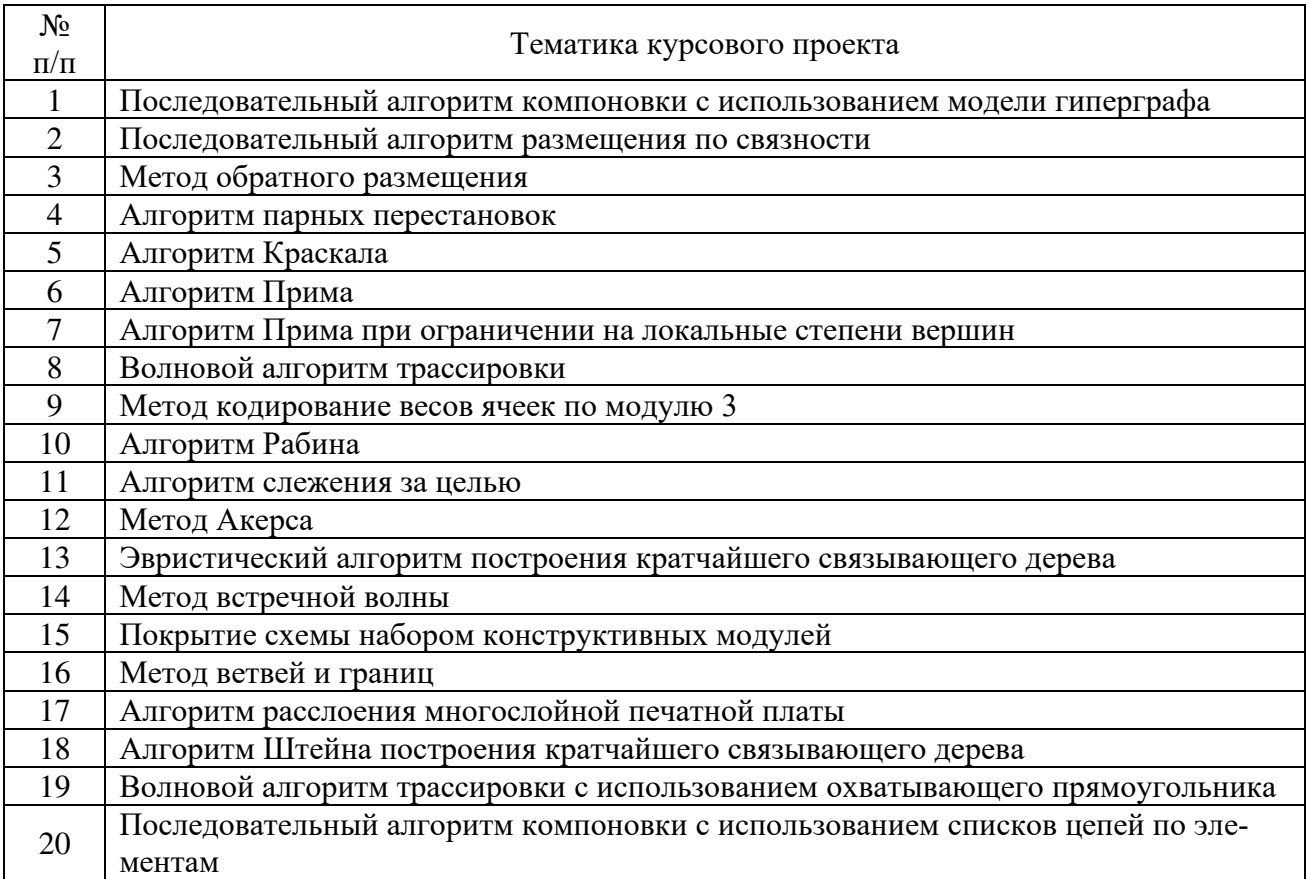

### **5. ОЦЕНОЧНЫЕ МАТЕРИАЛЫ ДЛЯ ПРОВЕДЕНИЯ ПРОМЕЖУТОЧНОЙ АТТЕСТАЦИИ ОБУЧАЮЩИХСЯ ПО ДИСЦИПЛИНЕ**

Оценочные материалы приведены в приложении к рабочей программе дисциплины (см. документ «Оценочные материалы по дисциплине «Информационные технологии проектирования ЭС»).

#### **6. УЧЕБНО-МЕТОДИЧЕСКОЕ ОБЕСПЕЧЕНИЕ ДИСЦИПЛИНЫ**

### **6.1. Основная литература**

1) Бабак В.П. VHDL: Справочное пособие по основам языка: учебное пособие / В. П. Бабак, А. Г. Корченко, Н. П. Тимошенко, С. Ф. Филоненко. — Москва: ДМК Пресс, 2010. —  $\frac{\text{Bada}}{\text{Bola}}$ , A. T. Rop-RHNO, T. H. Thmollichno, C.  $\Phi$ .  $\Phi$  mollichno. — Mochaa . Afvily Tpccc, 2010.  $kT / C$ . — 10DN 776-9-94120-109-9. — TCKCI<sup>I</sup>. 9.1CKIPOHHBIN// JIAHB . 9.1CKIPOI 2) Сапрыкин А.Н. Алгоритмические методы автоматизации конструирования элек-

 $2f$  Сапрыкин Т.Н. Тей оргими-теские методы автоматизации конструирования элек politica operatio. *y* technol hopeone / *A.A.* Campbinini. **17436**.

#### **6.2. Дополнительная литература**

1) Иванова  $\overline{R}$ тронных средств пособие пособие пособители и протогнии рование цифровых устроиств на языках УНDL и Verilog : учебно-методическое пособие / В. Ф. Барабанов, Н. И. Гребенникова, Д. Н. Донских, С. А. Коваленко. — Воронеж: Воронежский государственный технический университет, ЭБС АСВ, 2018. — 84 с. — ISBN 978-5-7731-0709-5. — Текст : электронный // Цифровой образовательный ресурс IPR SMART : [сайт]. — URL: https://www.iprbookshop.ru/ 93285.html.

2) Селютин В.А. Машинное конструирование электронных устройств. / В.А. Селю- $\mu$  Conform D.A. Mailman  $\mu$  $-$  N<sub>1</sub>. C<sub>OB<sub>2</sub></sub>  $\mu$ <sub>d</sub><sub>H</sub>n<sub>O</sub>, 1*7*//.  $-$  301 C.

#### **6.3. Методические указания к практическим занятиям/лабораторным занятиям**

1) Основы языка VHDL. Часть 1 [Электронный ресурс]: методические указания к лабораторным работам / Рязан. гос. радиотехн. ун-т; сост.: А.Н. Сапрыкин, А.М. Гостин. Рязань, 2015. 16 с. — Режим доступа: http://elib.rsreu.ru/ebs/download/556.

2) Основы языка VHDL. Часть 2 [Электронный ресурс]: методические указания к лабораторным работам / Рязан. гос. радиотехн. ун-т; сост.: А.Н. Сапрыкин, А.М. Гостин. Рязань, 2016. 16 с. — Режим доступа: http://elib.rsreu.ru/ebs/download/560.

3) Основы языка VHDL. Часть 3 [Электронный ресурс]: методические указания к лабораторным работам / Рязан. гос. радиотехн. ун-т; сост.: А.Н. Сапрыкин, А.М. Гостин. Рязань, 2017. 16 с. — Режим доступа: http://elib.rsreu.ru/ebs/download/568.

4) Основы языка VHDL. Часть 4 [Электронный ресурс]: методические указания к лабораторным работам / Рязан. гос. радиотехн. ун-т; сост.: А.Н. Сапрыкин, А.М. Гостин. Рязань, 2018. 16 с. — Режим доступа: http://elib.rsreu.ru/ebs/download/1870.

Изучение дисциплины «Информационные технологии проектирования ЭС» проходит в течение 2 семестров. Основные темы дисциплины осваиваются в ходе аудиторных занятий, однако важная роль отводится и самостоятельной работе студентов.

Самостоятельная работа включает в себя следующие этапы:

- изучение теоретического материала (работа над конспектом лекции);
- самостоятельное изучение дополнительных информационных ресурсов (доработка конспекта лекции);
- выполнение заданий текущего контроля успеваемости (подготовка к защите лабораторных работ, подготовка к практическому занятию);
- выполнение курсового проекта по заданной тематике;
- итоговая аттестация по дисциплине (подготовка к зачету и экзамену).

Для освоения дисциплины требуется предварительная подготовка в области схемо- и системотехники ЭС и программирования на любом из языков программирования высокого уровня.

Методические указания при проведении практических работ описаны в методических указаниях к лабораторным работам. Обязательное условие успешного усвоения курса – большой объём самостоятельно проделанной работы.

Работа над конспектом лекции. Лекции – основной источник информации по предмету, позволяющий не только изучить материал, но и сопоставить разные способы решения задач и практического применения получаемых знаний. Лекции предоставляют возможность интерактивного обучения, когда есть возможность задавать преподавателю вопросы и получать на них ответы.

Рекомендуется следующим образом организовать время, необходимое для изучения дисциплины:

Изучение конспекта лекции в тот же день, после лекции – 10-15 минут.

Изучение теоретического материала по рекомендованным изданиям и конспекту – 1 час в неделю в ходе подготовки к лабораторным и практическим занятиям.

Подготовка к лабораторным и практическим занятиям.

Для освоения практических навыков программирования на языке проектирования аппаратуры интегральных схем VHDL желательно установить на домашнем компьютере среду HDL-моделирования цифровых устройств ModelSim. Для освоения практических навыков проектирование печатных плат автоматизированным способом желательно установить на домашнем компьютере САПР KiCAD. Для установки программ используйте только официальные репозитарии [п.8].

Перед выполнением лабораторного или практического занятия необходимо внимательно ознакомиться с заданием, полученным у преподавателя. Желательно заранее выполнить подготовку задания в инструментальной среде, чтобы на лабораторном или практическом занятии осталось время для сдачи работы.

Перед сдачей работы рекомендуется ознакомиться со списком вопросов изучаемой темы и попытаться самостоятельно на них ответить, используя конспект лекций и рекомендуемую учебно-методическую литературу. Таким образом вы сможете сэкономить свое время и время преподавателя.

Кроме чтения учебной литературы из обязательного и дополнительного списка рекомендуется активно использовать информационные ресурсы сети Интернет по изучаемой теме. Ответы на многие вопросы, связанные с разработкой и проектированием печатных плат с использованием САПР KiCAD и программированием цифровых электронных средств, схем и устройств на базе ПЛИС на языке VHDL, вы можете получить в сети Интернет, посещая рекомендуемые информационные ресурсы.

Другие виды самостоятельной работы.

Самостоятельная работа как вид учебной работы может использоваться на лекциях, лабораторных и практических занятиях, а также иметь самостоятельное значение - внеаудиторная самостоятельная работа обучающихся – при подготовке к лекциям, лабораторным и практическим занятиям, а также к теоретическому зачету и экзамену.

Основными видами самостоятельной работы по дисциплине «Информационные технологии проектирования ЭС» являются:

- самостоятельное изучение отдельных вопросов и тем дисциплины «Информационные технологии проектирования ЭС»;

выполнение домашнего задания: выполнение проекта применения методики использования алгоритмов и моделей компоновки, размещения или трассировки соединений модулей ЭС:

- выполнение домашнего задания: составление проекта и реализация заданной топологии печатной платы;

- выполнение домашнего задания: подготовка модели проектирования узлов и модулей электронных средств на базе ПЛИС в соответствии с техническим заданием на языке VHDL:

- подготовка к защите практического задания, оформление отчета;

выполнение и подготовка к защите курсового проекта.  $\equiv$ 

Самостоятельное изучение тем учебной дисциплины способствует:

- закреплению знаний, умений и навыков, полученных в ходе аудиторных занятий;
- углублению и расширению знаний по отдельным вопросам и темам дисциплины;

- получению навыков проектирования электронных средств в соответствии с техническим заданием с использованием САПР КіСАD;

- освоению умений прикладного и практического использования полученных знаний в области автоматизации проектирования электронных средств на языке VHDL с использованием CAIIP ModelSim.

Подготовка к промежуточной аттестации. Промежуточная аттестация по семестровой программе предусматривает сдачу теоретического зачета и экзамена. Основной вид подготовки обучающегося при этом - «свертывание» большого объема информации в компактный вид, а также тренировка в ее «развертывании» (примеры к теории, иллюстрация решения задач и т.д.). Надо также правильно распределить время, не только готовясь к самому зачету или экзамену, но и позаботившись о допуске к нему, что включает регулярное посещение занятий, выполнение лабораторных и практических работ и их сдача в назначенные сроки.

### 7. ПЕРЕЧЕНЬ РЕСУРСОВ ИНФОРМАЦИОННО-ТЕЛЕКОММУНИКАЦИОННОЙ СЕТИ «ИНТЕРНЕТ», НЕОБХОДИМЫХ ДЛЯ ОСВОЕНИЯ ДИСЦИПЛИНЫ

1) Электронный учебник «Начало работы с KiCAD» [Электронный ресурс]. - URL: http://docs.kicad-pcb.org/4.0.5/ru/getting\_started\_in\_kicad.pdf.

2) Электронный учебник по работе с KiCAD» [Электронный ресурс]. - URL: https://ru.wikipedia.org/wiki/KiCad.

3) Сайт с руководствами и описанием языка VHDL [Электронный ресурс]. - URL: http://vhdl-manual.narod.ru/.

4) Сайт по работе с пакетом ModelSim [Электронный ресурс]. - URL: http://www.naliwator.narod.ru/modelsim.html.

5) Единое окно доступа к образовательным ресурсам: [Электронный ресурс]: сайт. – URL: http://window.edu.ru. – Режим доступа: свободный.

6) Интернет Университет Информационных Технологий [Электронный ресурс]: сайт. – URL: http://www.intuit.ru. – Режим доступа: свободный.

7) Электронно-библиотечная система «IPRbooks» [Электронный ресурс]: сайт. – URL: https://iprbookshop.ru. – Режим доступа: для авториз. пользователей.

8) Электронно-библиотечная система издательства «Лань» [Электронный ресурс]: сайт. – URL: https://www.e.lanbook.com. – Режим доступа: для авториз. пользователей.

9) Электронная библиотека РГРТУ [Электронный ресурс]: сайт. – URL: [https://elib.rsreu.ru](https://elib.rsreu.ru/) – Режим доступа: для авториз. пользователей.

10) Система дистанционного тестирования «Академия» [Электронный ресурс]: сайт. - URL: [http://distance.rrtu](http://distance.rrtu/) — Режим доступа: из корпоративной сети РГРТУ, для авториз. пользователей.

## **8. ПЕРЕЧЕНЬ ИНФОРМАЦИОННЫХ ТЕХНОЛОГИЙ, ИСПОЛЬЗУЕМЫХ ПРИ ОСУЩЕСТВЛЕНИИ ОБРАЗОВАТЕЛЬНОГО ПРОЦЕССА ПО ДИСЦИПЛИНЕ, ВКЛЮЧАЯ ПЕРЕЧЕНЬ ПРОГРАММНОГО ОБЕСПЕЧЕНИЯ И ИНФОРМАЦИОННЫХ СПРАВОЧНЫХ СИСТЕМ**

**Перечень лицензионного и свободно распространяемого программного обеспечения, в том числе отечественного производства:**

1) Операционная система Windows XP (Microsoft Imagine, номер подписки 700102019, бессрочно);

2) Операционная система Windows XP (Microsoft Imagine, номер подписки ID 700565239, бессрочно);

3) Kaspersky Endpoint Security (коммерческая лицензия на 1000 компьютеров №2922- 190228-101204-557-1191, срок действия с 28.02.2019 по 07.03.2021);

4) MathCAD 14.0 (Product code SE14RYMMEV0002-FLEX-ACAD);

5) САПР Maxima (лицензия LGPL). – Режим доступа: http://maxima.sourceforge.net/download.html;

6) САПР KiCAD (лицензия GNU GPL). – Режим доступа: http://kicad-pcb.org;

7) САПР ModelSim (бесплатное ПО, лицензия Mentor Graphics). – Режим доступа: https://www.intel.com/content/www/us/en/programmable/downloads/download-center.html;

8) Среда разработки Qt Creator (лицензия LGPL). – Режим доступа: http://www.qt.io/ru/download-open-source;

9) Среда разработки Dev-C++ (лицензия GPL). – Режим доступа: https://sourceforge.net/projects/orwelldevcpp/;

10) LibreOffice (свободная лицензия MPL v2). - URL: https://ru.libreoffice.org/download (дата обращения 29.08.2019);

11) Adobe Acrobat Reader DC (бесплатная лицензия Adobe). - URL: https://get.adobe.com/ru/reader (дата обращения 29.08.2019);

### **Профессиональные базы данных и информационно-справочные системы:**

12) Справочная правовая система «Консультант Плюс» [Электронный ресурс]: информационная система. – URL: [smb:\\192.168.0.7\c](smb://192.168.0.7/consultant)onsultant. - Режим доступа: из корпоративной сети РГРТУ, по паролю.

### **9. МАТЕРИАЛЬНО-ТЕХНИЧЕСКОЕ ОБЕСПЕЧЕНИЕ ДИСЦИПЛИНЫ**

Для освоения дисциплины необходимы следующие материально-технические ресурсы:

1) для проведения лекционных занятий, групповых и индивидуальных консультаций, а также самостоятельной работы обучающихся необходима аудитория с достаточным количеством посадочных мест, соответствующая необходимым противопожарным нормам и санитарно-гигиеническим требованиям, оснащенная проекционным оборудованием и персональным компьютером с операционной системой Microsoft Windows XP (или выше) и установленным пакетом LibreOffice;

2) для проведения лабораторных и практических занятий, текущего контроля и промежуточной аттестации (зачет) необходима аудитория с достаточным количеством посадочных мест, оснащенная персональными компьютерами с инсталлированной операционной системой Microsoft Windows XP (или выше) и установленным лицензионным и свободным программным обеспечением [п. 8], подключенными к локальной вычислительной сети и сети Интернет (компьютерный класс).

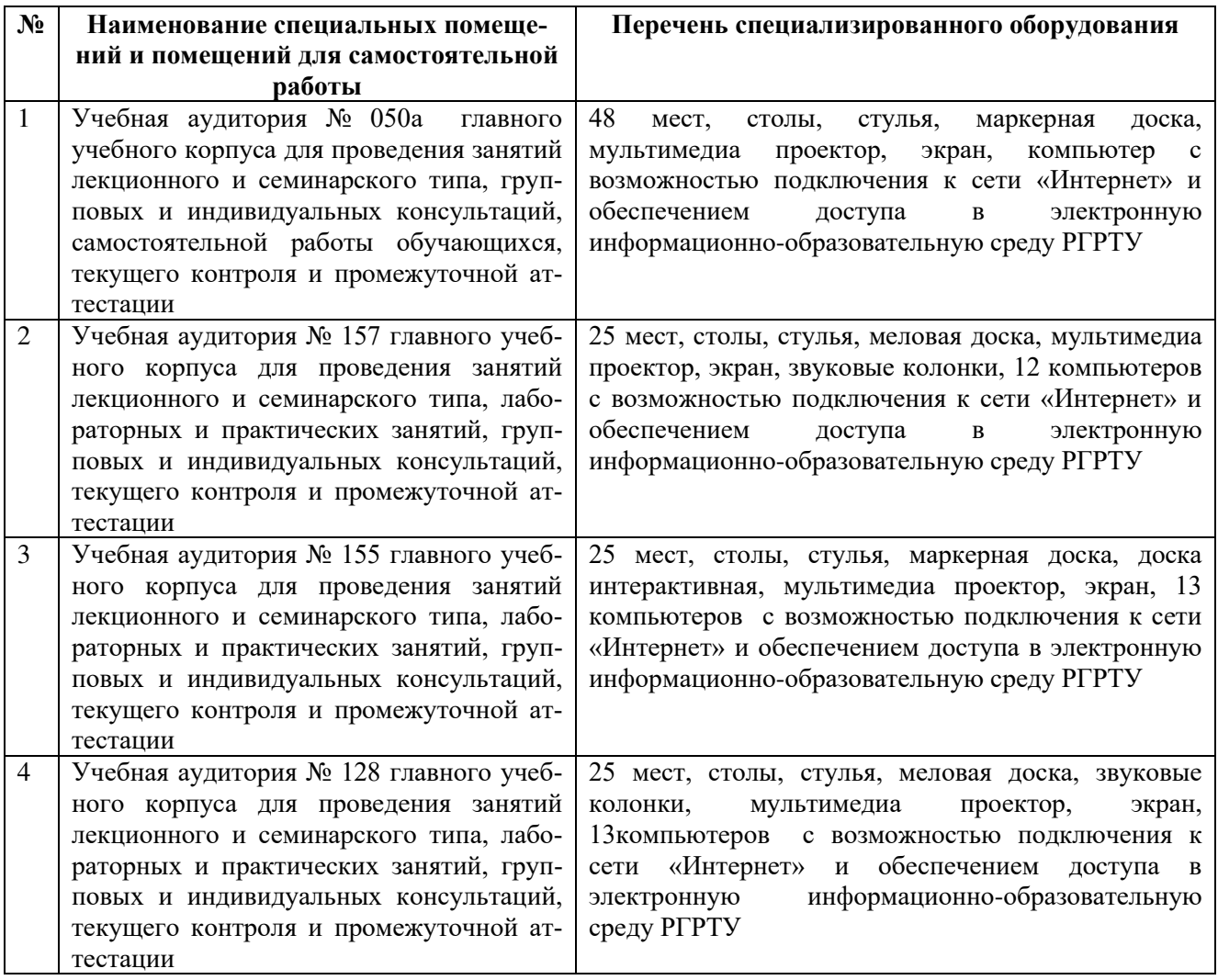

Программу составил:

к.т.н., доцент каф. САПР ВС **и прода**жни А.Н. / Сапрыкин А.Н. /